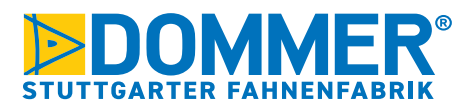

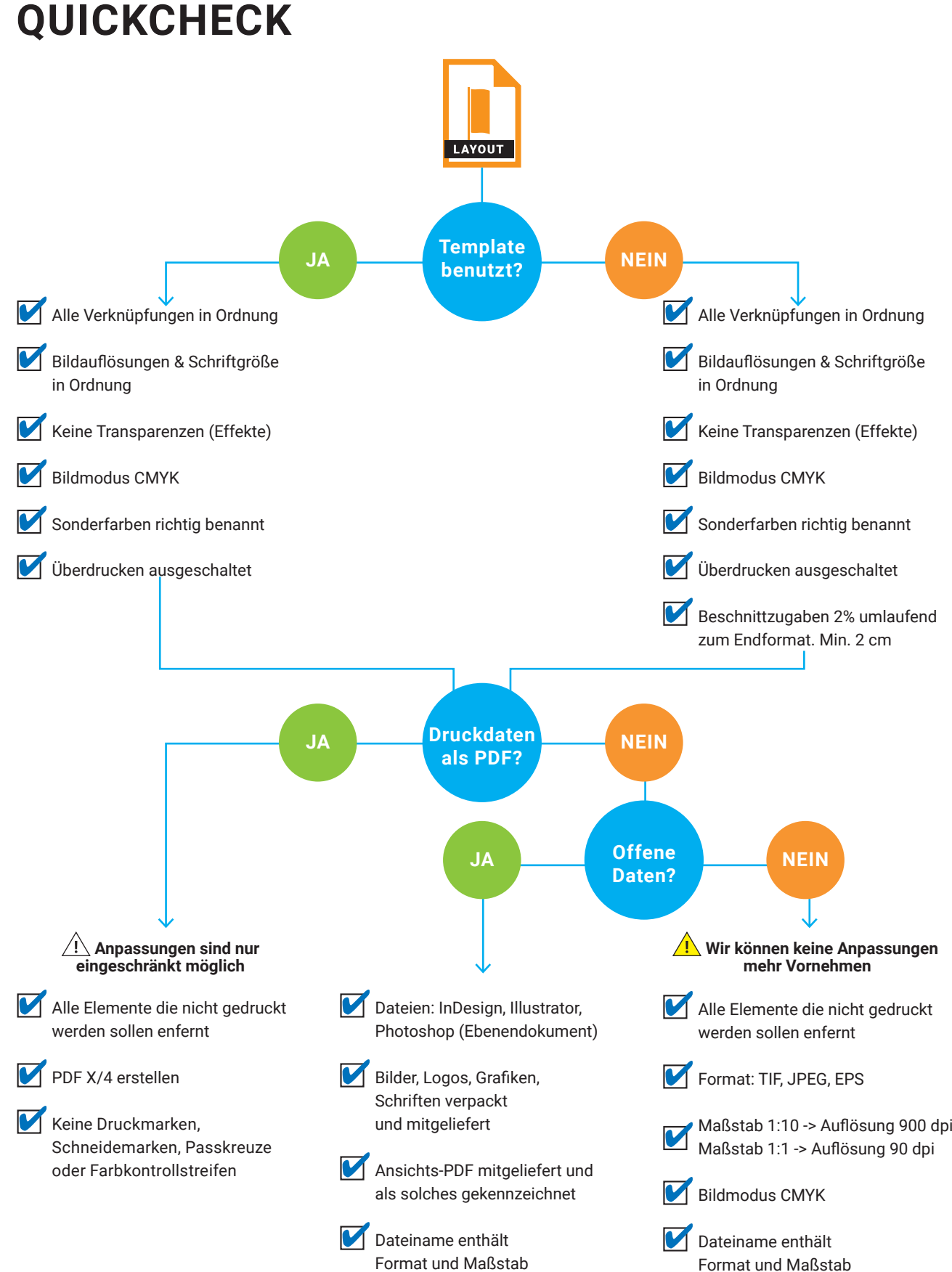

**Ausführliche Informationen zur Datenerstellung finden Sie auf den Seiten 2 bis 4.**

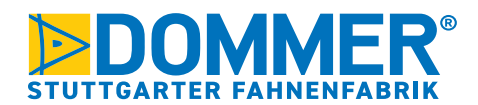

## **DATEN-INFOBLATT**

Datenerstellung für den Dampfdurchdruck

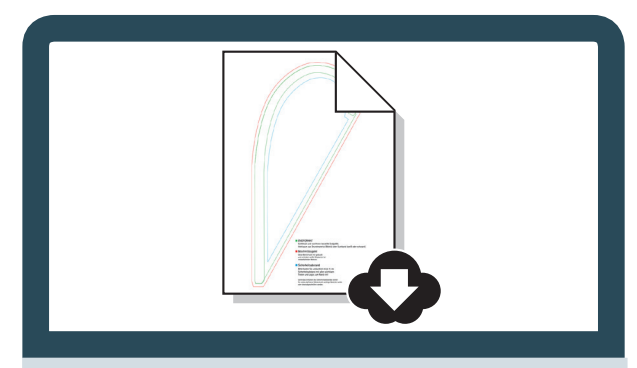

Benutzen Sie unsere Layout-Templates.

von unserer Website oder fordern Sie es kurz per Mail an **grafik@dommer.de** an. Laden Sie sich das jeweils aktuellste Layout-Template

**Tipp:** Auf **Seite 3** finden Sie eine Anleitung um das Layout, ohne Template, selbst zu erstellen.

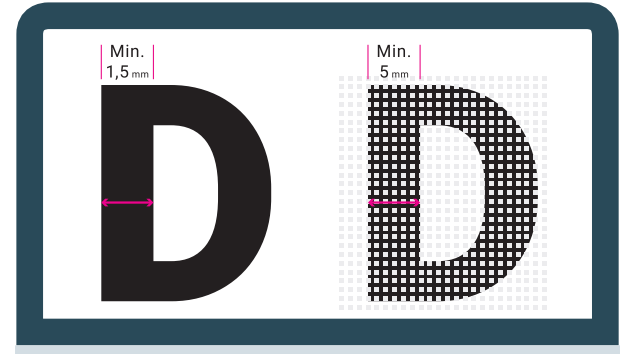

Linien und Schriften sollten eine Linienstärke von 1,5 mm nicht unterschreiten. Bei Produktionen auf Mesh-Materialien sollte die Linienstärke ca. 5 mm betragen.

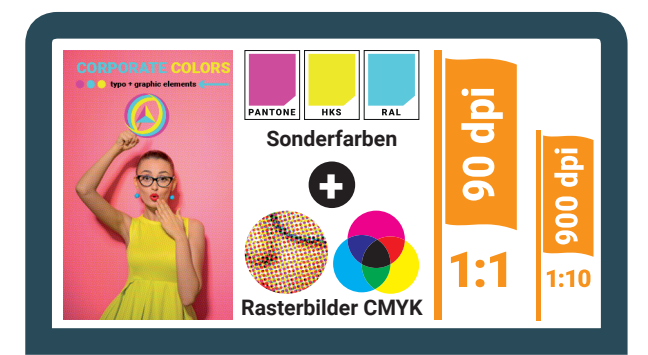

Der Farbaufbau muss für Logos mit eindeutig benannten Sonderfarben (Pantone C, HKS k, RAL) und für Rasterbilder in CMYK erfolgen.

Unsere Standardauflösung für Bilddaten ist 90 dpi, wenn Sie Daten im Masstab 1:1 erstellen.<sup>1)</sup>

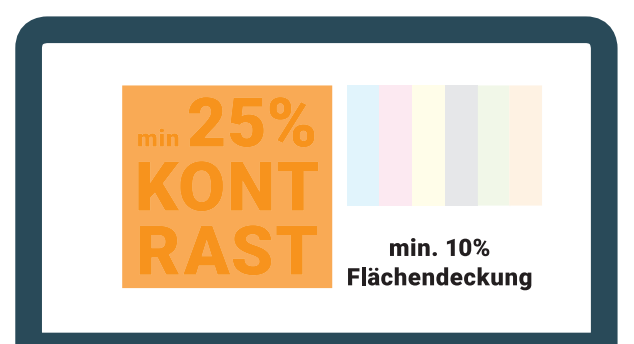

Der Kontrast zwischen Grafik bzw. Schrift und Hintergründen sollte ca. 25 % betragen, um ein Zulaufen zu verhindern.

Bitte verwenden Sie keine Rastertöne unter 10 % Flächendeckung.

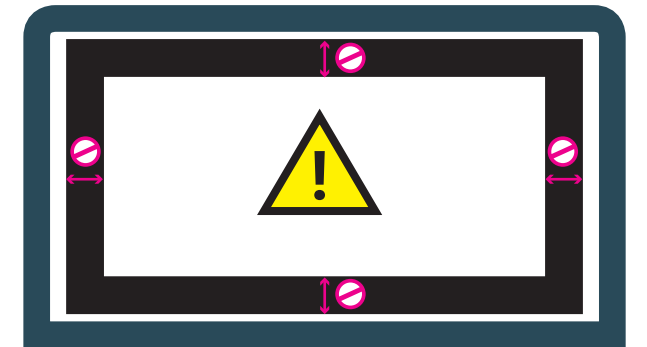

Vermeiden Sie bei der Gestaltung gleichmäßige, farbige Rahmen am Layoutrand. Diese können Produktionstechnisch (Der Bedruckstoff hat bis zu 3% Zug und Schrumpf) beim **maschinellen** Zuschnitt nicht gehalten werden.

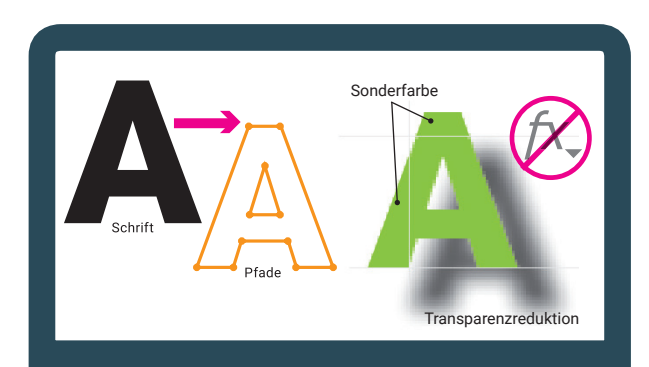

Bitte konvertieren Sie, bei der Reinzeichnung, alle Schriften in Pfade.

Verwenden Sie keine Transparenzen (Schlagschatten, Deckkraft, Multiplizieren o.ä. Effekte in Kombination mit Sonderfarben.

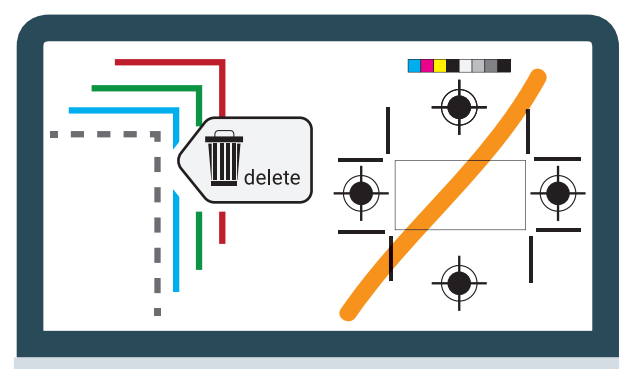

Entfernen Sie alle Elemente die nicht gedruckt werden sollen.

Insbesondere auch alle Markierungen aus unseren Templates.

Erstellen Sie Ihre Druck-PDFs, **ohne** Druckmarken, Schneidemarken, Passkreuze oder Farbkontrollstreifen.

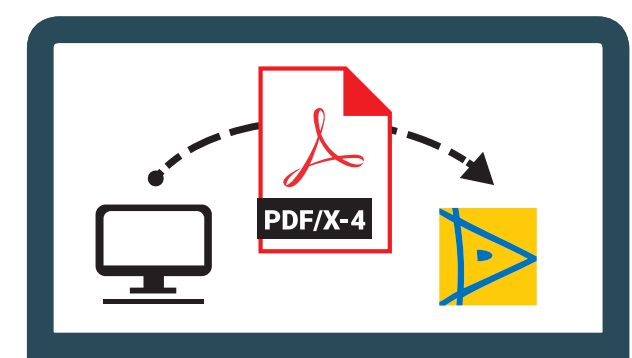

Exportieren Sie Ihre Druckdaten als **PDF /X4.** Am besten Sie verwenden unsere PDF-Settings für den Druck. Wir schicken Ihnen diese gerne zu. Einfach ein kurze Mail an grafik@dommer.de.

*Bitte beachten Sie das Anpassungen durch uns nur eingeschränkt möglich sind.*

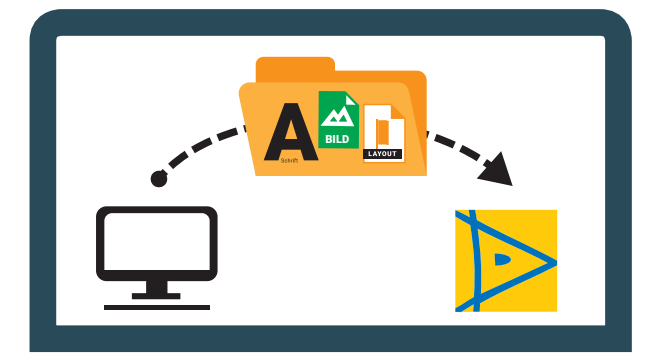

Sie möchten uns maximale Kontrolle und Anpassungsmöglichkeiten an Ihre Daten für den Siebdruck geben? Dann übermitteln Sie uns am besten **offene Daten** aus InDesign oder Illustrator. Bei komplexen Bildcomposings bitte auch das Photoshop Ebenendokument.<sup>2)</sup>

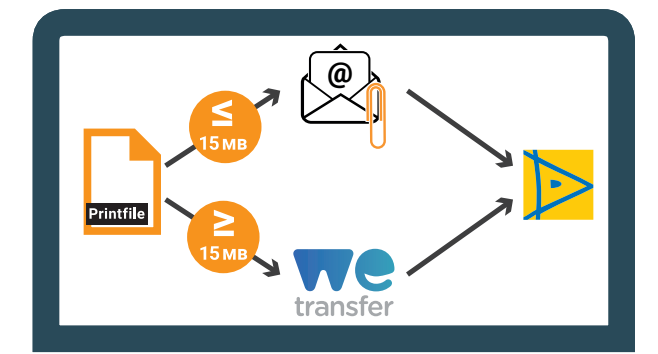

Bis 15 MB können Sie uns Ihre Daten direkt per E-Mail an **grafik@dommer.de** senden. Über 15 MB senden Sie uns die Daten am besten per WeTransfer oder per FTP-Server (Zugangsdaten auf

## Sie haben noch Fragen zur Datenerstellung oder der Datenübertragung?

Anfrage).

## Sprechen Sie mit unserem Grafik-Team:

Mail: grafik@dommer.de Tel.: 0711 666 77 15

1) Wir bieten Ihnen eine Vielzahl von Rasterdrucktechniken an. Hier hängt die Umsetzung sehr stark von Motiv, Einsatzgebiet (Deko od. Ausseneinsatz) und Material ab. Da die Bildauflösungen je nach Umsetzung zwischen 460 und 720 dpi beim Masstab 1:10 liegen, bitten wir Sie um vorherige Rücksprache mit uns, damit Sie keinen unnötigen Aufwand betreiben müssen. Bitte achten Sie auf eine einheitliche Benennung Ihrer Sonderfarben bzw. verwenden Sie eine vom Layoutprogramm vordefinierte Sonderfarbpalette.

2) Bitte verpacken Sie dafür alle Elemente inklusive Schriften in einem Ordner. Bilder bitte nicht einbetten sondern nur verknüpfen.

Zusätzlich benötigen wir ein Ansichts PDF

Wählen Sie hierzu in Ihrem Layoutprogramm -> Datei/Verpacken und senden Sie uns den Ordner als ZIP-File.

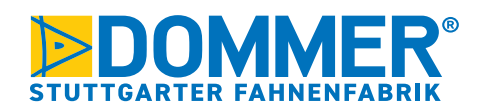

## **DIY LAYOUTVORGABEN**

Allgemeine Vorgaben für Selbermacher

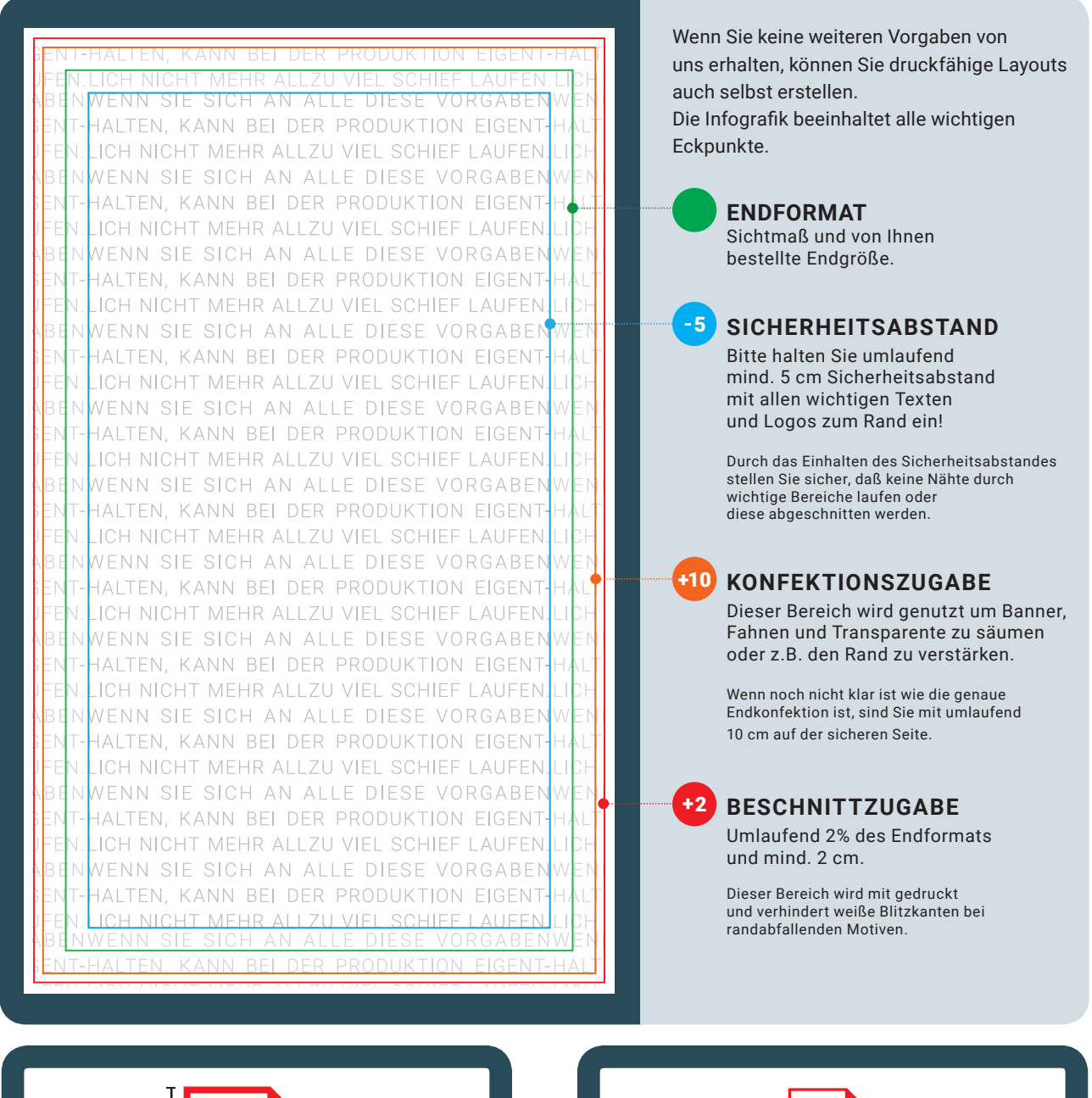

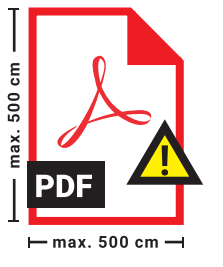

**ACHTUNG:** Das maximal zulässige Format im PDF beträgt 5 x 5 Meter. Wenn Ihr Dokument Größer als 5 x 5 Meter wird, Layouten Sie bitte im Maßstab 1:10. *Ansonsten gelten die Vorgaben von Seite 1 und 2.*

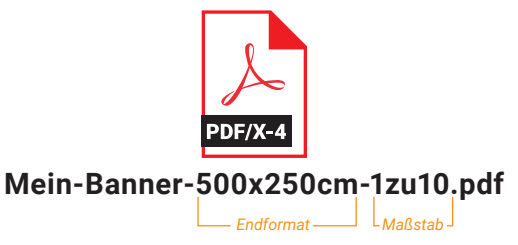

**Bitte schreiben Sie das Endformat und den Maßstab in den Dateinamen.**

**z.B.: Mein-Banner-500x250cm-1zu10.pdf**